# **Terminal Operations**

### **FUNCTION NAME: USER PROFILE MAINTENANCE**

#### **WHEN TO USE:**

- For a Delegated Administrator (DA) to change, delete or enquire a user profile.

#### **AVAILABLE MAINTENANCE FUNCTIONS:**

- A. Change User Profile To amend the details of a user profile.
- B. Delete User Profile To delete a user profile.
- C. Enquire User Profile To make enquiries on the details of a user profile.

#### **AVAILABLE FUNCTION TIME:**

- Available from 7:00 a.m. to 7:00 p.m. Monday to Friday, and from 7:00 a.m. to 1:00 p.m. Saturday (except holidays).

#### **FUNCTIONAL DESCRIPTIONS:**

- As described in previous sections (Section 3.2), each participant must assign at least two DAs, acting as maker and checker respectively, to manage the basic security profile of his/her CCMS users. Each DA will be assigned a unique user ID and a smartcard.
- DAs can change and delete users, other than the DAs, of the participant. Participants who need to add new users must submit application to HKEX for processing.
- DAs can use the user profile maintenance functions to:
	- Enable or disable the system access of their users from a specified date or immediately:
	- Change the combination of User Access Groups of their users;
	- Delete the user profile of their users;
	- Enquire the detailed set up of their users.
- If a DA has changed the combination of User Access Groups of a user, the new set up will be effective after two hours.
- If a DA has deleted a user profile, the relevant smartcard previously assigned to the deleted user will become obsolete. If the participant wants to reuse the smartcard and assign it to another user, he/she has to return the smartcard to HKEX for processing.
- All Change and Delete User Profile activities are subject to authorisation by their respective checker DAs. After a maker DA has completed an input, the checker DA has to input his/her

ID and authorisation code to the transaction to effect the changes. Authorisation code can be obtained from the Get Authorisation Code function.

- Three accumulative failures by the checker to input the checker ID and authorisation code to the same transaction will disable the user ID of the maker (not disable the checker as the signon and function invoked by the maker).

The access paths for the user profile maintenance function are:

### **A. Attempt by direct input of User ID**

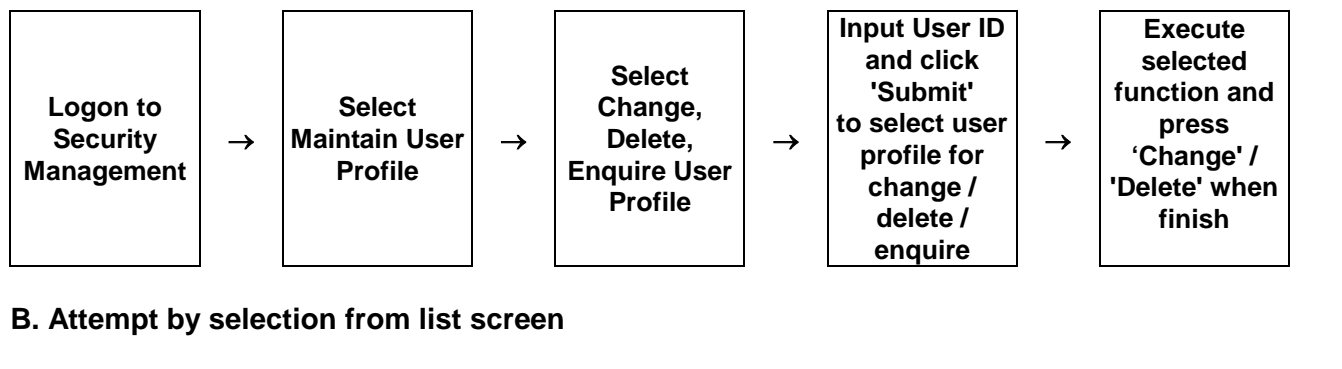

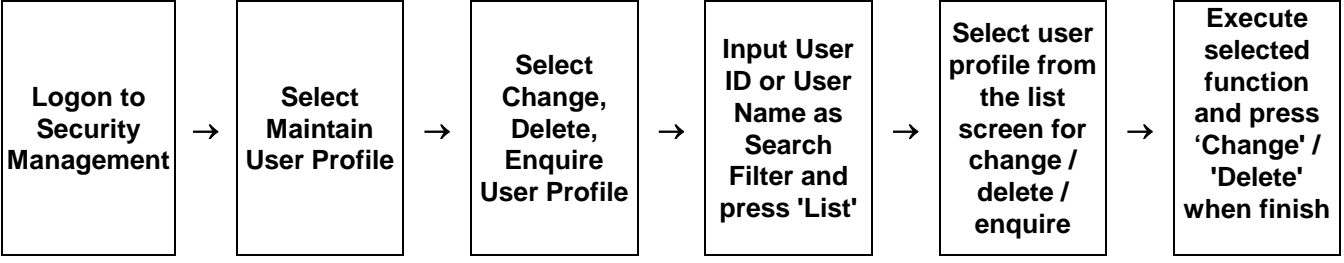

# **USER PROFILE MAINTENANCE – Sample Screen:**

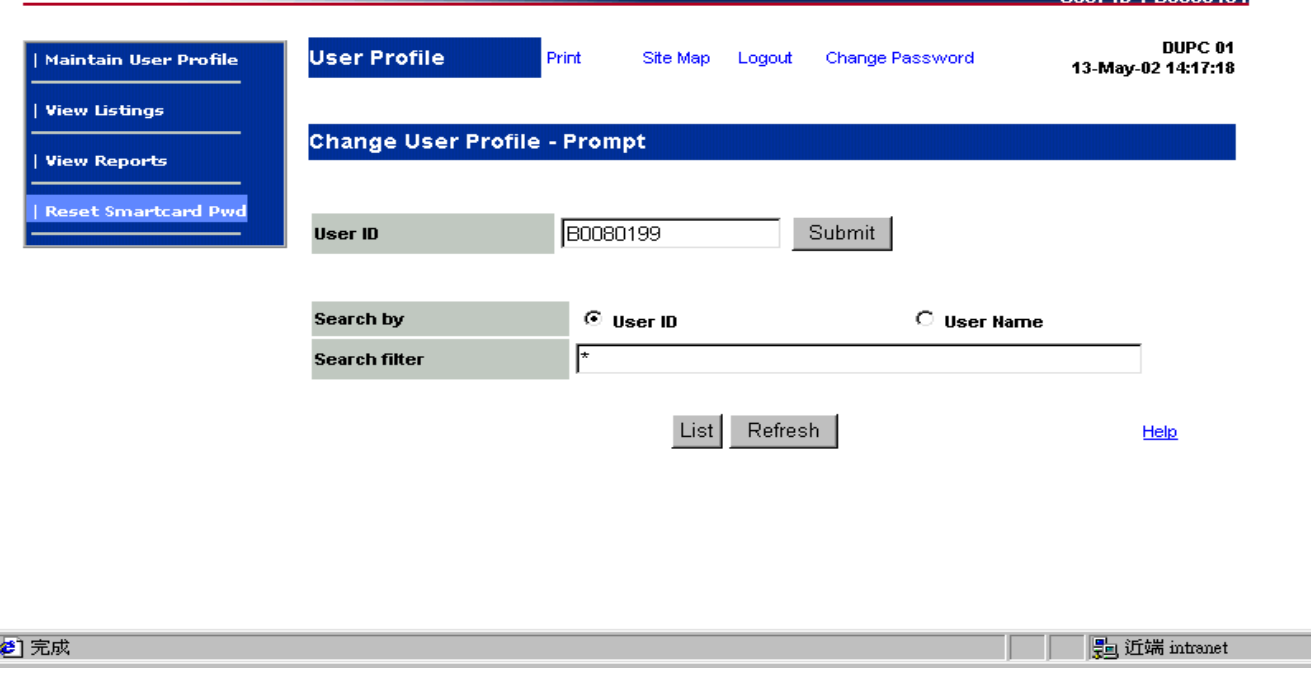

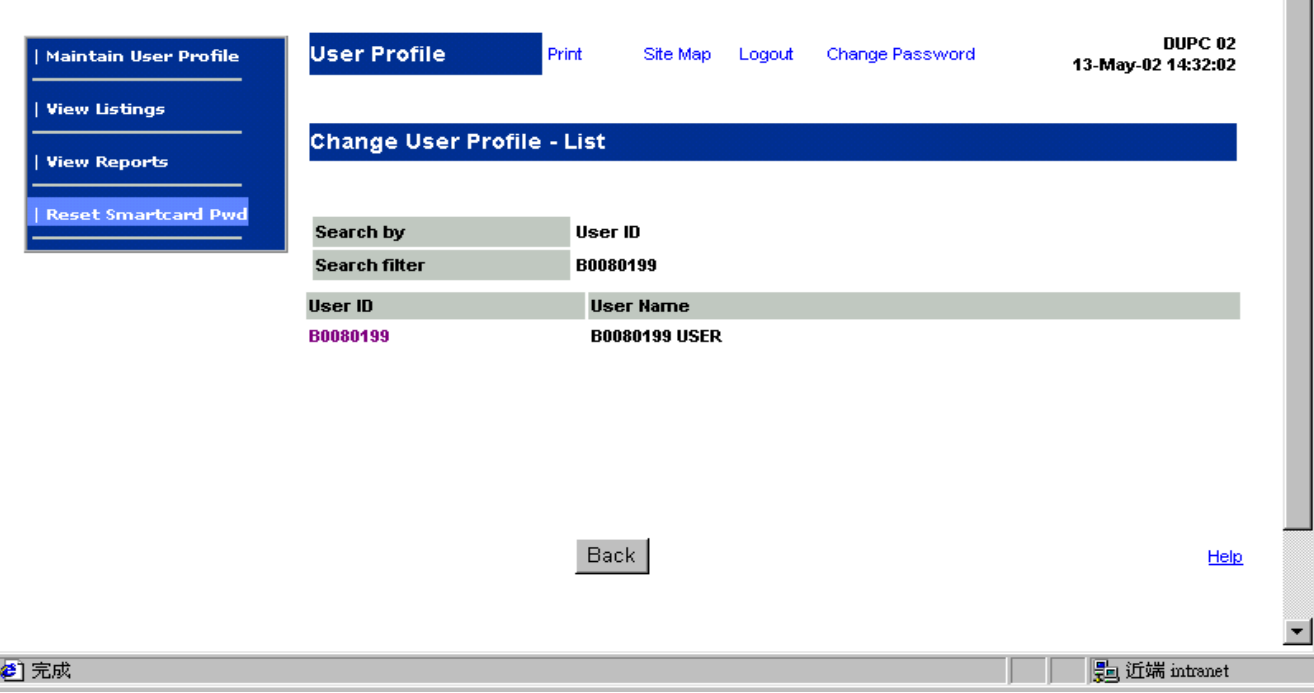

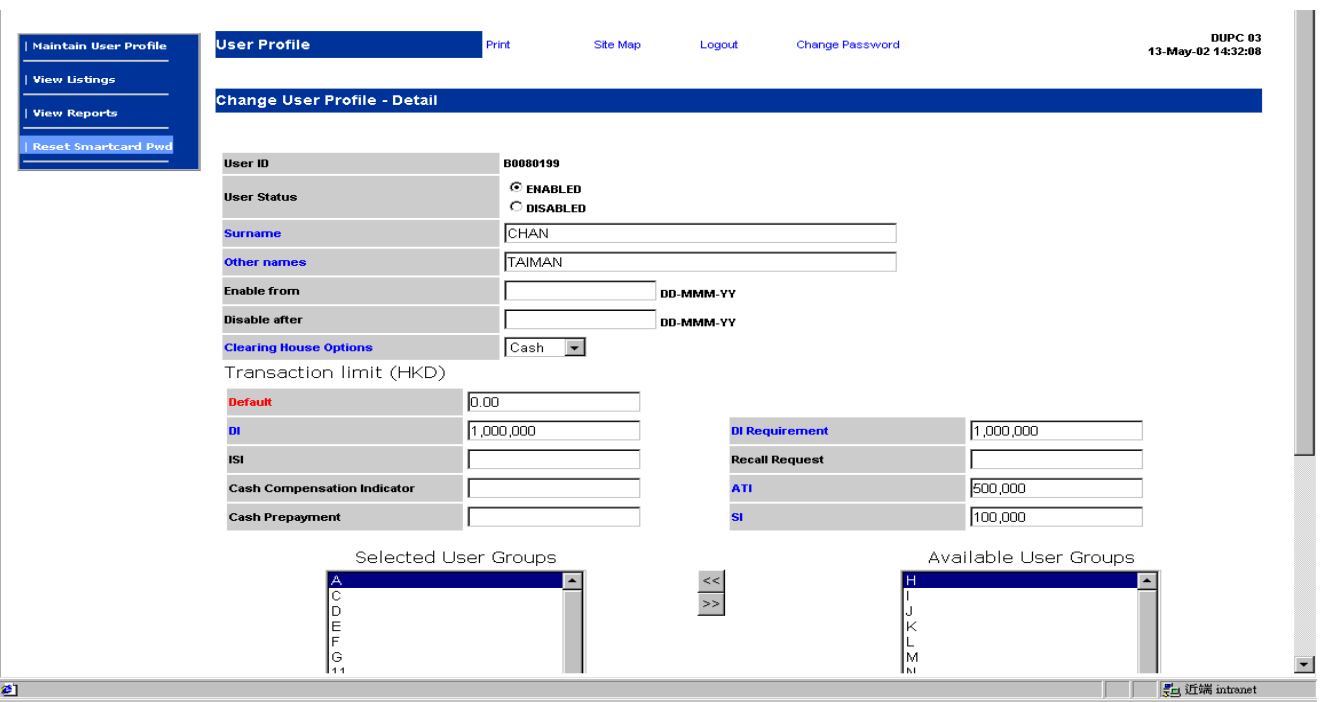

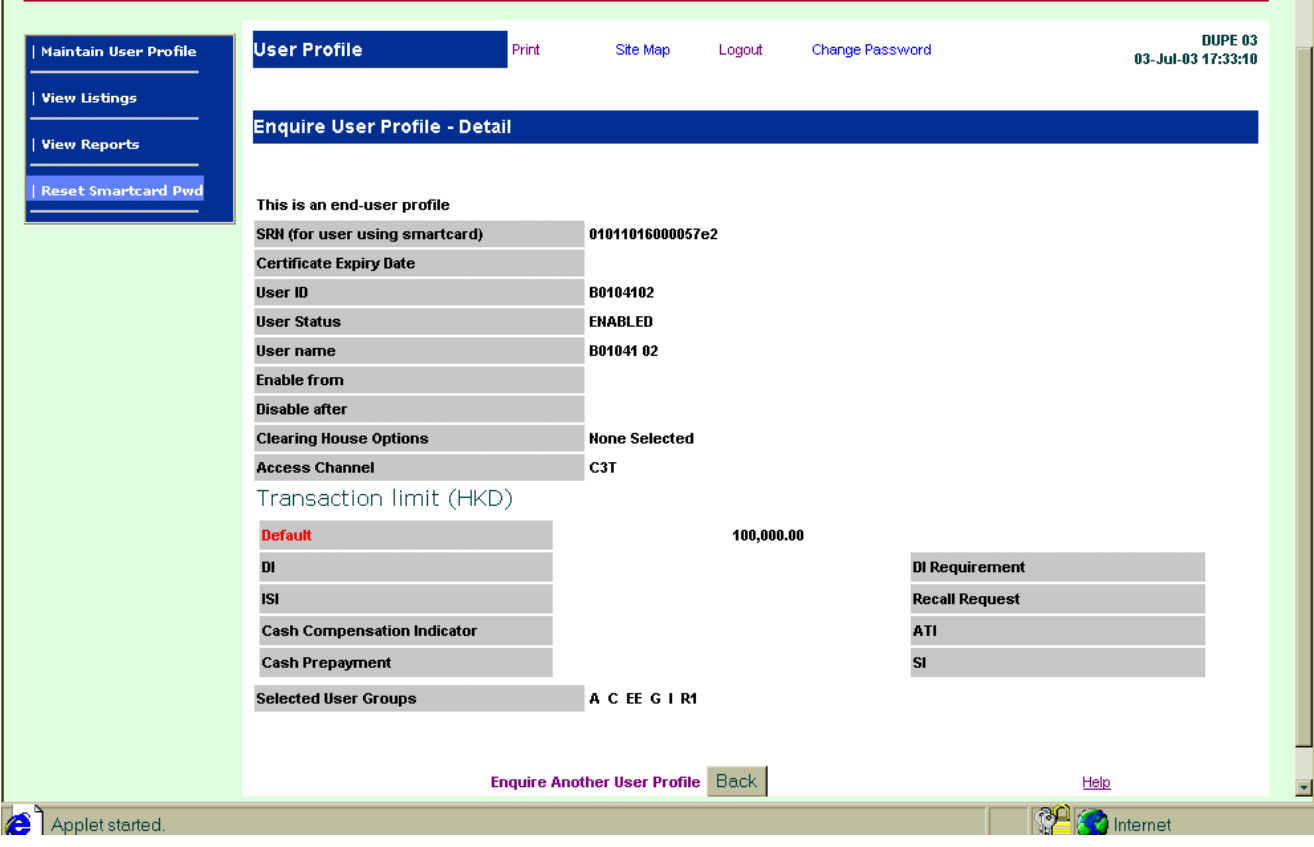

## **DESCRIPTION OF FIELDS:**

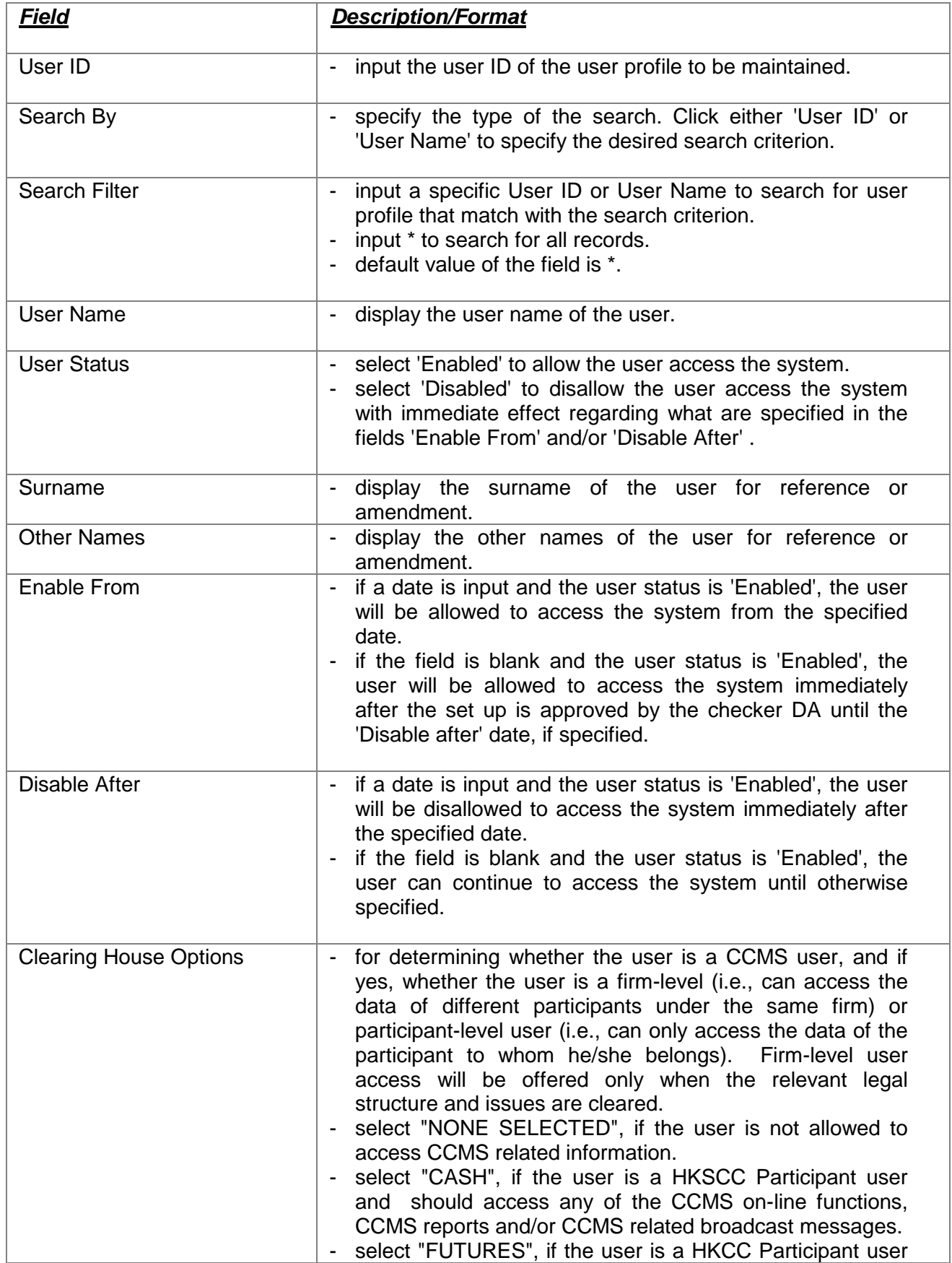

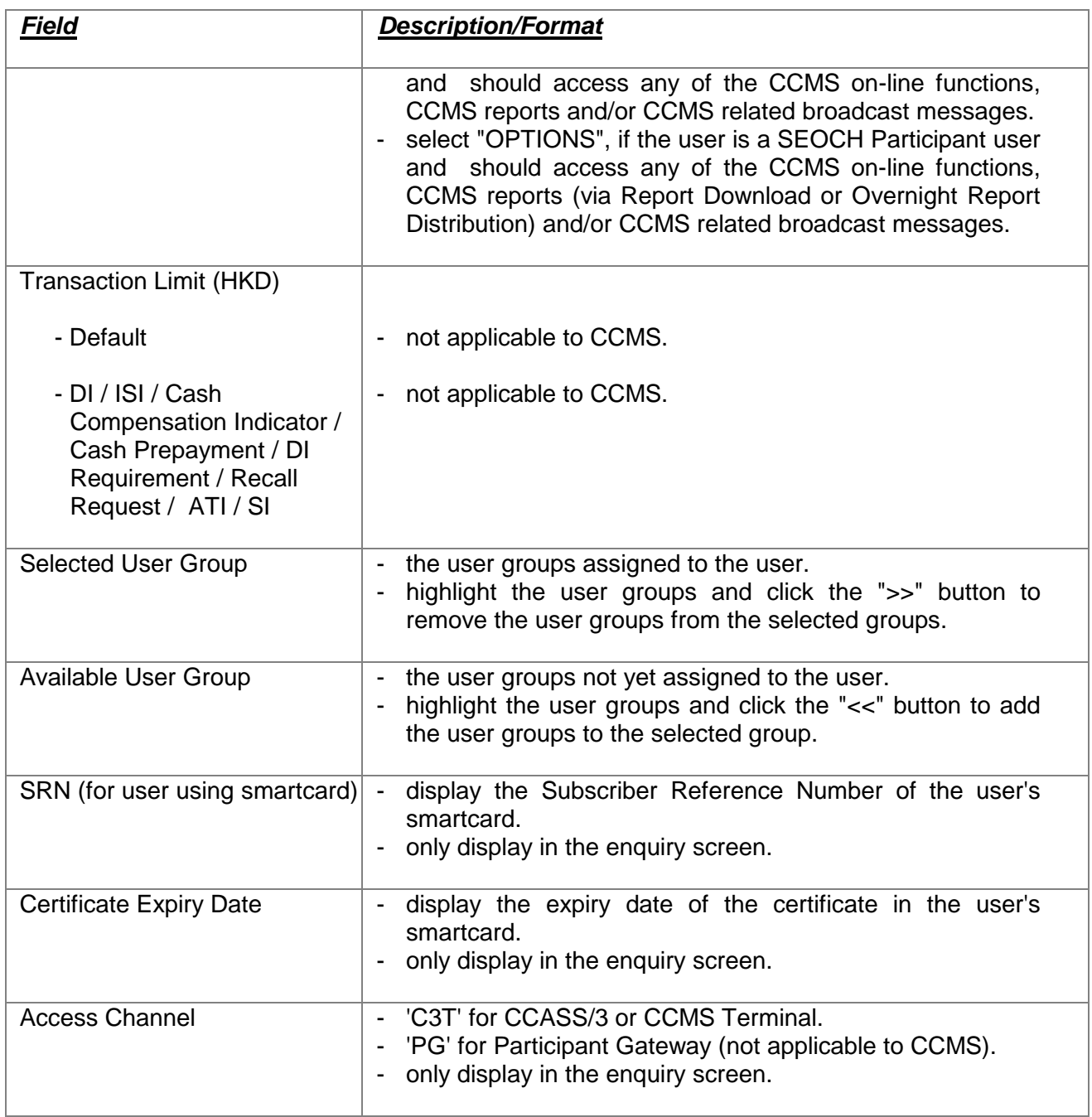